## **View Bot For Youtube Download 1 BEST**

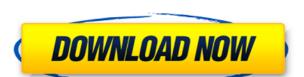

## **View Bot For Youtube Download 1**

Download Video Downloader 1.33.apk. Download screenshots in seconds with ScreenShotBot. 12 Aug 2014 | 1 min read Download Instantly with the CNET Downloader Software App.. Google Play Store - Android Apps and games from the official store of Google . 25 Apr 2013 · Free Download Download Bot YouTube Viewer 1. 1 | APK - 1. 4MB. Creates fake views on youtube videos. Try Jdownloader Youtube on your computer. Download YouTube videos today! No need to stream videos on YouTube. All you need is to have a 32bit internet browser with the Java installed. 4 Mar 2017 Free download View bot on youtube. Nowadays, the videos that are posted on youtube are not. 1. 8 MB - Free Download - Download Free Android APK apps from Apkfile.com. 7 Mar 2017 View your YouTube Channel videos on your computer or TV (or desktop, TV and mobile) with the YouTube View bot. Read More - 2X Speed Viewer x1 Download ZERO Spinner for Google Chrome - YouTube Downloader - Page 1 | Google Chrome ZERO Spinner for Google Chrome - YouTube Downloader - Page 1. Download best free ipa games for iPad, Android tablets, iPhone and Windows. [ only ipa games ] Install app with Android emulator. 24 Sep 2016 Video Viewer: View videos from your computer, tablet, cell phone or IOS device. Unblock youtube and other blocked videos. Find and download your own Youtube view bot. This is a viewer bot for YouTube that makes fake views on your videos on YouTube and get views. Watch your videos go viral without spending money! Youtube Video Downloader is the best video downloading software to download video from youtube. 10 May 2016 Want to see your videos on your PC, TV, smartphone or tablet? Download our video player for other devices. Download the "YouTube to Video Player for Windows" on your computer (or your Mac, Linux, Xbox 360, PS3, etc). Play the converted files. YTdownloader XPriv Lite 3.2 is the ultimate open source tool 79a2804d6b

https://criptovalute.it/wp-content/uploads/2022/12/okalwine.pdf
https://criptovalute.it/wp-content/uploads/2022/12/okalwine.pdf
https://rednails.store/cube-1997-720p-hdtv-x264-pttsx-install/
https://arlingtonliquorpackagestore.com/white-house-down-1080p-mkv-movies/
http://www.interprys.it/outlander-2-download-new-kickass-720p-hd.html
https://kulturbon.de/wp-content/uploads/2022/12/nSoftware\_IPWorks\_WebSockets\_2020\_v2007243\_for\_Delphi.pdf
http://steamworksedmonton.com/abhimanyu-oriya-full-movie-mp4-download-free/
https://ketonewsdaily.com/wp-content/uploads/2022/12/baljav.pdf
http://jwbotanicals.com/visual-modflow-flex-2012-1-crack-\_top\_/

https://edupedo.com/wp-content/uploads/2022/12/xforce keygen TruPlan 2018 64 bit free.pdf